## Exercice 1

Correction :

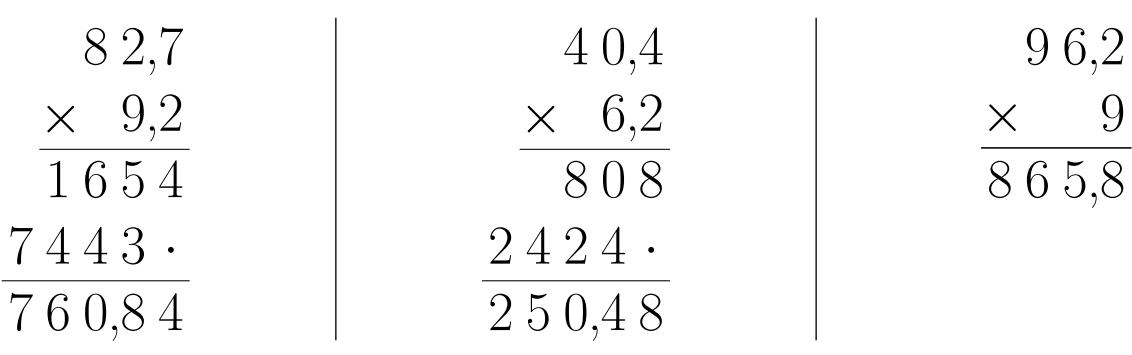

### Exercice 2

Correction :

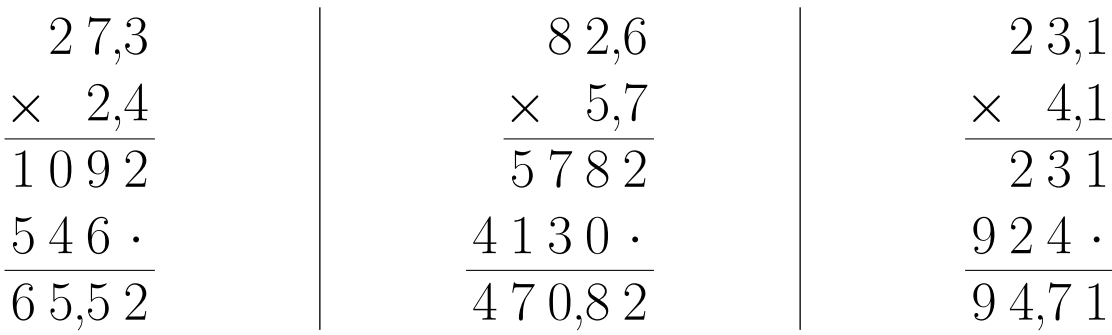

## Exercice 3

Correction :

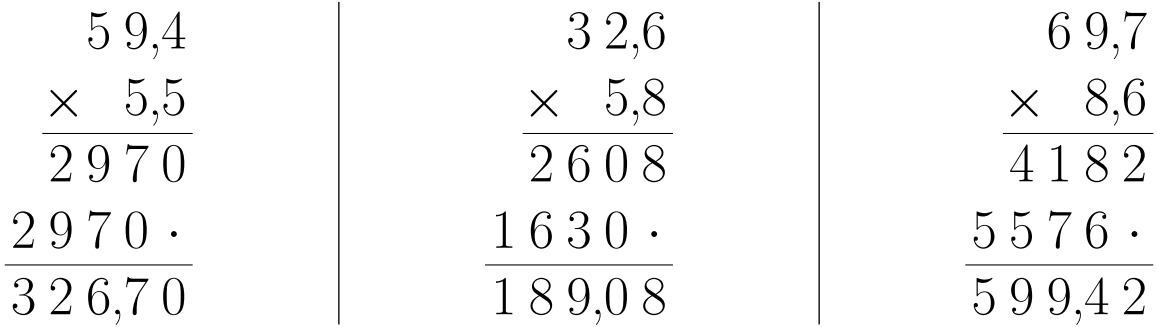

# Exercice 4

Correction :

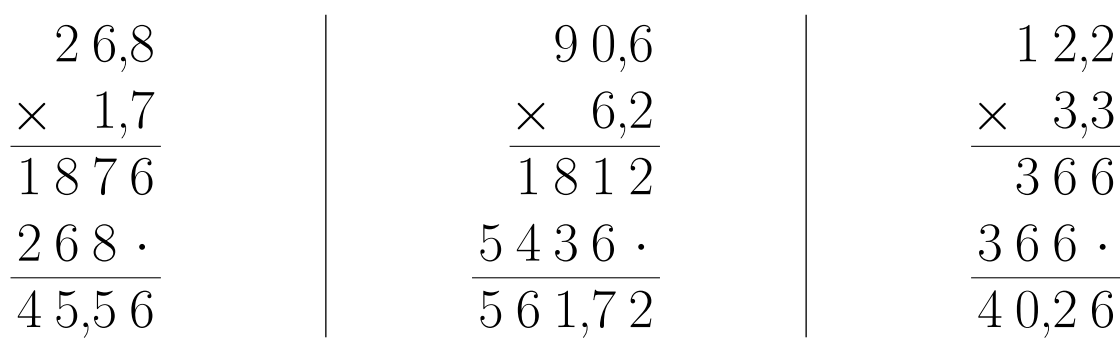

### Exercice 5

Correction :

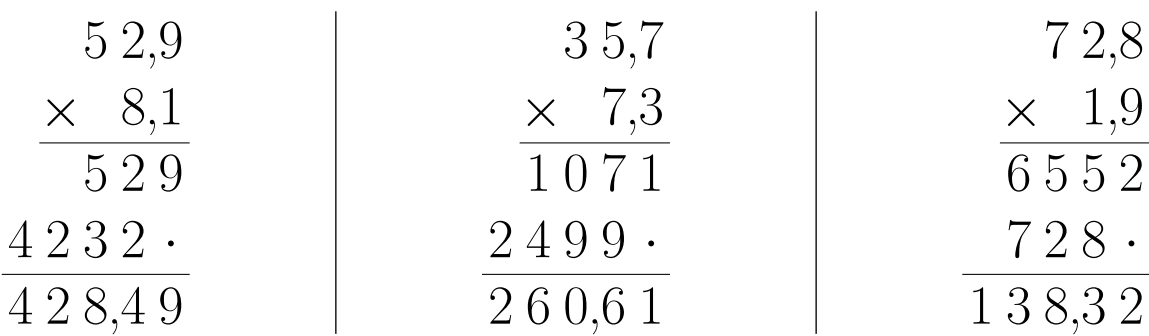

## <span id="page-1-0"></span>Exercice 6

Correction :

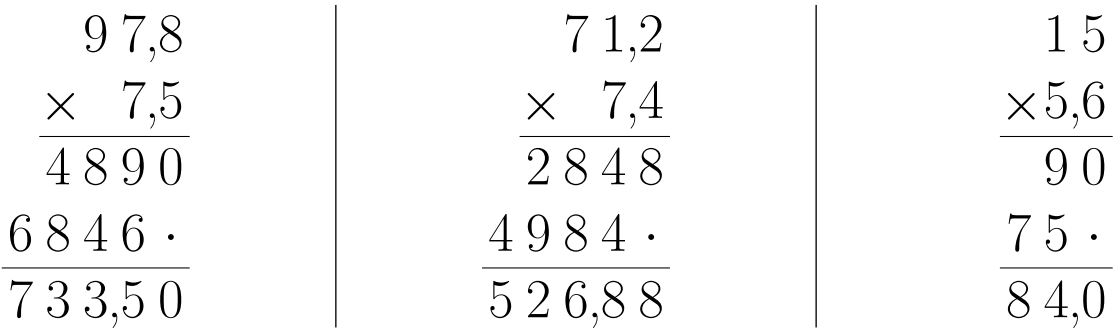